**Příloha k protokolu o SZZ č. Diplomant: Bc. Jaroslav Brož Vysoká škola:** Jihočeská univerzita **Aprobace:** FVTE-n-k **Katedra:** aplikované fyziky a techniky **Oponent diplomové práce: Datum odevzdání posudku:** 17. 5. 2013 doc. RNDr. Josef Blažek, CSc.

# **POSUDEK DIPLOMOVÉ PRÁCE**

## **Užití numerického kódu FLASH v plazmové astrofyzice**

## **Kritéria hodnocení práce**

(doplňte vždy právě jednu z možností; A – výborně, B – velmi dobře, C – dobře, N – nevyhověl)

- **1. Odborná správnost znalost problematiky** (znalost řešené problematiky, specifické znalosti a schopnost je aplikovat na konkrétní problém)
- **2. Věcné chyby** (téměř žádné-nepodstatné, drobné-k rozsahu přiměřené, četné, závažné)

## **3. Struktura práce**

(logická návaznost, vnitřní vyváženost)

- **4. Rozsah práce**  (nadstandardní, standardní, dostatečný, nedostatečný)
- **5. Zhodnocení výsledků, naplnění cílů** (původní výsledky, tvůrčí kompilace, jednoduchá kompilace, nepřínosné)
- **6. Práce s literaturou a dalšími informačními zdroji** (výběr, správná citace, použití, dodržování bibliografických norem)
- **7. Grafická a formální úroveň:**  (výborná, průměrná, dostačující, nevyhovující)
- **8. Jazykové a stylistické zpracování:**  (výborné, průměrné, dostačující, nevyhovující)

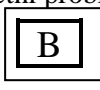

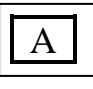

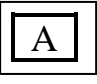

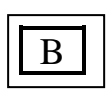

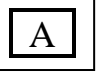

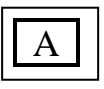

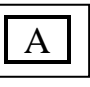

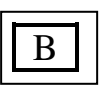

## **Slovní vyjádření, komentáře a připomínky vedoucího/oponenta:**

Práce se zabývá využitím již hotových numerických programů, simulujících procesy v astrofyzikálním plazmatu. V úvodu autor uvádí některé základní poznatky o Slunci a jeho atmosféře. Pozornost věnuje dosud plně nepochopenému jevu ohřevu sluneční koróny. V další části se zaměřuje na volně dostupný program FLASH, určený k řešení úloh z oblasti hydrodynamiky a magnetohydrodynamiky. Vzhledem k tomu, že program pracuje pouze pod OS Linux, popisuje autor krok za krokem instalaci tohoto programu a dalších podpůrných programů v prostředí linuxové distribuce Ubuntu. V poslední části jsou ukázkově řešeny dvě úlohy. První příklad na rekonekci magnetických siločar je součástí distribuce, druhý příklad simuluje šíření vlny v jednoduché dvourozměrné geometrii.

V práci se vyskytují některé formální nedostatky. Především měla být větší pozornost věnována interpunkci. Občas se řádek láme v místech neslabičných předložek. Níže uvádím některé další chyby a překlepy:

str. 9: w (Watt, správně W).

str. 10: heliosejsmologie

str. 34: … dvě magnetické pole orientované …

str. 35, obr. 7: V barevné paletě odpovídá hodnotě mg. pole  $B_0 = -1$  barva modrá, ne bílá.

str. 44: Chybná hodnota adiabatického koeficientu <sup>λ</sup> .

Díky velmi pečlivému popisu instalace a spouštění programů v Linuxu hodnotím práci kladně. Věřím, že s takto detailním manuálem může zájemce tyto programy bez obtíží nainstalovat a zároveň "rozchodit". Za úvahu by možná stálo doplnit jednotlivé příkazy komentáři, které by upřesňovaly význam jednotlivých parametrů.

## **Případné otázky při obhajobě a náměty do diskuze:**

Spouštěcí skripty (runflash, runvisit, runidl, str. 37-38) byly vytvořeny autorem nebo jsou součástí instalace?

Má autor představu o numerickém algoritmu, který používá program FLASH k simulacím rekonekcí? (Proces nelze popsat v rámci uváděných ideálních MHD rovnic.)

Není mi jasné, jak počáteční rychlost (13, str. 45) koresponduje s obrázkem 17a. Zkoušel autor simulace i s jiným počátečním rozložením pole rychlostí?

#### **Celkové hodnocení práce: výborně**

(výsledná známka není aritmetickým průměrem jednotlivých kritérií hodnocení práce, je-li jedna položka hodnocena jako nevyhovující, musí být celá práce hodnocena jako nevyhovující)

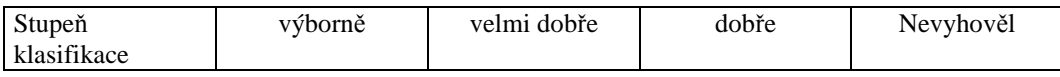

V Českých Budějovicích dne 17.5. 2013 doc. RNDr. Josef Blažek, CSc., v.r.

Podpis oponenta diplomové práce